# **Regional Education Series – Session Two: PME Engineering Client Overview**

### **Overview**

This course will detail how to properly maintain, and customize a Power Monitoring Expert (PME) system to best meet the needs of its users. Students will learn how to add new meters to the PME system, as well as configure new user accounts with assignable permissions levels. The course also covers basic diagram creation and modification, as well as database management, system maintenance, troubleshooting, and disaster recovery.

### **Duration**

1 Day (Thurs 8:30 am ‐ 4pm)

## **Who should attend**

This course is designed for anyone who is responsible for maintaining and administering their PME system.

### **Prerequisites**

- □ A reasonable understanding of Microsoft Windows operating systems
- □ Basic operational experience with PME software
- □ Understanding of power an energy

### **Students will be able to**

- □ Understand key components of a PME system
- □ Add various types of meters into the PME software
- □ Create PME user accounts and assign appropriate permission levels
- □ Perform basic modifications to existing Vista diagrams

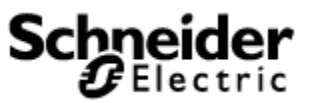

- □ Create basic Vista diagrams
- □ Navigate the PME folder structure
- □ Recognize Windows Services that support PME
- □ Understand the PME database structures and maintenance routines

### **Agenda**

#### **Course Introduction**

- □ Student and Instructor introductions and overview of course logistics
- □ Overview of topics and agenda

#### **Introduction to PME for Administrators**

- □ Identify key components of a PME system
- □ Explore different system architectures

#### **Management Console**

- □ Add meters to PME
- □ Add gateway hardware to PME
- □ Explore efficiency tools for building large systems

#### **PME System Security**

- □ Overview of PME user accounts and permissions levels
- □ Add user accounts to PME

#### **Vista Diagram Creation**

- □ Explore the objects used to build diagrams in Vista
- □ Build a basic diagram based on an electrical one-line drawing
- □ Detail best practices of getting the most from Vista diagram creation

#### **Disaster Recovery**

- □ Understand the different databases in use by PME and their structure
- □ Locate and modify scheduled database maintenance tasks
- □ Outline best practices in developing a disaster recovery plan
- □ Highlight the essential components in creating a disaster recovery package